# **OASIS N**

# **Service Component Architecture JMS Binding Specification Version 1.1**

### **Committee Draft 01 revision 4**

# **21st January, 2009**

#### **Specification URIs:**

#### **This Version:**

<http://docs.oasis-open.org/opencsa/sca-bindings/sca-binding-jms-1.1-spec-cd01-rev4.html> <http://docs.oasis-open.org/opencsa/sca-bindings/sca-binding-jms-1.1-spec-cd01-rev4.doc> <http://docs.oasis-open.org/opencsa/sca-bindings/sca-binding-jms-1.1-spec-cd01-rev4.pdf> (Authoritative)

#### **Previous Version:**

<http://docs.oasis-open.org/opencsa/sca-bindings/sca-jmsbinding-1.1-spec-cd01.html> <http://docs.oasis-open.org/opencsa/sca-bindings/sca-jmsbinding-1.1-spec-cd01.doc> <http://docs.oasis-open.org/opencsa/sca-bindings/sca-jmsbinding-1.1-spec-cd01.pdf> (Authoritative)

#### **Latest Version:**

<http://docs.oasis-open.org/opencsa/sca-bindings/sca-binding-jms-1.1-spec.html> http://docs.oasis-open.org/opencsa/sca-bindings/sca-binding-jms-1.1-spec.doc <http://docs.oasis-open.org/opencsa/sca-bindings/sca-binding-jms-1.1-spec.pdf>(Authoritative)

#### **Latest Approved Version:**

#### **Technical Committee:**

[OASIS Service Component Architecture / Bindings \(SCA-Bindings\) TC](http://www.oasis-open.org/committees/sca-bindings)

#### **Chair(s):**

Simon Holdsworth, IBM

#### **Editor(s):**

Simon Holdsworth, IBM Khanderao Kand, Oracle Anish Karmarkar, Oracle Sanjay Patil, SAP Piotr Przybylski, IBM

#### **Related work:**

This specification replaces or supercedes:

• Service Component Architecture JMS Binding Specification Version 1.00, March 21 2007

This specification is related to:

- Service Component Architecture Assembly Model Specification Version 1.1
- Service Component Architecture Policy Framework Specification Version 1.1

#### **Declared XML Namespace(s):**

http://docs.oasis-open.org/ns/opencsa/sca/200712

#### **Abstract:**

This document defines the concept and behavior of a messaging binding, and a concrete JMSbased binding that provides that behavior.

The binding specified in this document applies to an SCA composite's services and references. The binding is especially well suited for use by services and references of composites that are directly deployed, as opposed to composites that are used as implementations of higher-level components. Services and references of deployed composites become system-level services and references, which are intended to be used by non-SCA clients.

The messaging binding describes a common pattern of behavior that may be followed by messaging-related bindings, including the JMS binding. In particular it describes the manner in which operations are selected based on message content, and the manner in which messages are mapped into the runtime representation. These are specified in a language-neutral manner.

The JMS binding provides JMS-specific details of the connection to the required JMS resources. It supports the use of Queue and Topic type destinations.

#### **Status:**

This document was last revised or approved by the OASIS Service Component Architecture / Bindings (SCA-Bindings) TC on the above date. The level of approval is also listed above. Check the "Latest Version" or "Latest Approved Version" location noted above for possible later revisions of this document.

Technical Committee members should send comments on this specification to the Technical Committee's email list. Others should send comments to the Technical Committee by using the "Send A Comment" button on the Technical Committee's web page at [http://www.oasis](http://www.oasis-open.org/committees/sca-bindings/)[open.org/committees/sca-bindings/](http://www.oasis-open.org/committees/sca-bindings/).

For information on whether any patents have been disclosed that may be essential to implementing this specification, and any offers of patent licensing terms, please refer to the Intellectual Property Rights section of the Technical Committee web page ([http://www.oasis](http://www.oasis-open.org/committees/sca-bindings/ipr.php)[open.org/committees/sca-bindings/ipr.php.](http://www.oasis-open.org/committees/sca-bindings/ipr.php)

The non-normative errata page for this specification is located at [http://www.oasis](http://www.oasis-open.org/committees/sca-bindings/)[open.org/committees/sca-bindings/](http://www.oasis-open.org/committees/sca-bindings/).

# **Notices**

Copyright © OASIS® 2006, 2008. All Rights Reserved.

All capitalized terms in the following text have the meanings assigned to them in the OASIS Intellectual Property Rights Policy (the "OASIS IPR Policy"). The full Policy may be found at the OASIS website.

This document and translations of it may be copied and furnished to others, and derivative works that comment on or otherwise explain it or assist in its implementation may be prepared, copied, published, and distributed, in whole or in part, without restriction of any kind, provided that the above copyright notice and this section are included on all such copies and derivative works. However, this document itself may not be modified in any way, including by removing the copyright notice or references to OASIS, except as needed for the purpose of developing any document or deliverable produced by an OASIS Technical Committee (in which case the rules applicable to copyrights, as set forth in the OASIS IPR Policy, must be followed) or as required to translate it into languages other than English.

The limited permissions granted above are perpetual and will not be revoked by OASIS or its successors or assigns.

This document and the information contained herein is provided on an "AS IS" basis and OASIS DISCLAIMS ALL WARRANTIES, EXPRESS OR IMPLIED, INCLUDING BUT NOT LIMITED TO ANY WARRANTY THAT THE USE OF THE INFORMATION HEREIN WILL NOT INFRINGE ANY OWNERSHIP RIGHTS OR ANY IMPLIED WARRANTIES OF MERCHANTABILITY OR FITNESS FOR A PARTICULAR PURPOSE.

OASIS requests that any OASIS Party or any other party that believes it has patent claims that would necessarily be infringed by implementations of this OASIS Committee Specification or OASIS Standard, to notify OASIS TC Administrator and provide an indication of its willingness to grant patent licenses to such patent claims in a manner consistent with the IPR Mode of the OASIS Technical Committee that produced this specification.

OASIS invites any party to contact the OASIS TC Administrator if it is aware of a claim of ownership of any patent claims that would necessarily be infringed by implementations of this specification by a patent holder that is not willing to provide a license to such patent claims in a manner consistent with the IPR Mode of the OASIS Technical Committee that produced this specification. OASIS may include such claims on its website, but disclaims any obligation to do so.

OASIS takes no position regarding the validity or scope of any intellectual property or other rights that might be claimed to pertain to the implementation or use of the technology described in this document or the extent to which any license under such rights might or might not be available; neither does it represent that it has made any effort to identify any such rights. Information on OASIS' procedures with respect to rights in any document or deliverable produced by an OASIS Technical Committee can be found on the OASIS website. Copies of claims of rights made available for publication and any assurances of licenses to be made available, or the result of an attempt made to obtain a general license or permission for the use of such proprietary rights by implementers or users of this OASIS Committee Specification or OASIS Standard, can be obtained from the OASIS TC Administrator. OASIS makes no representation that any information or list of intellectual property rights will at any time be complete, or that any claims in such list are, in fact, Essential Claims.

The names "OASIS", [insert specific trademarked names and abbreviations here] are trademarks of OASIS, the owner and developer of this specification, and should be used only to refer to the organization and its official outputs. OASIS welcomes reference to, and implementation and use of, specifications, while reserving the right to enforce its marks against misleading uses. Please see [http://www.oasis](http://www.oasis-open.org/who/trademark.php)[open.org/who/trademark.php](http://www.oasis-open.org/who/trademark.php) for above guidance.

# **Table of Contents**

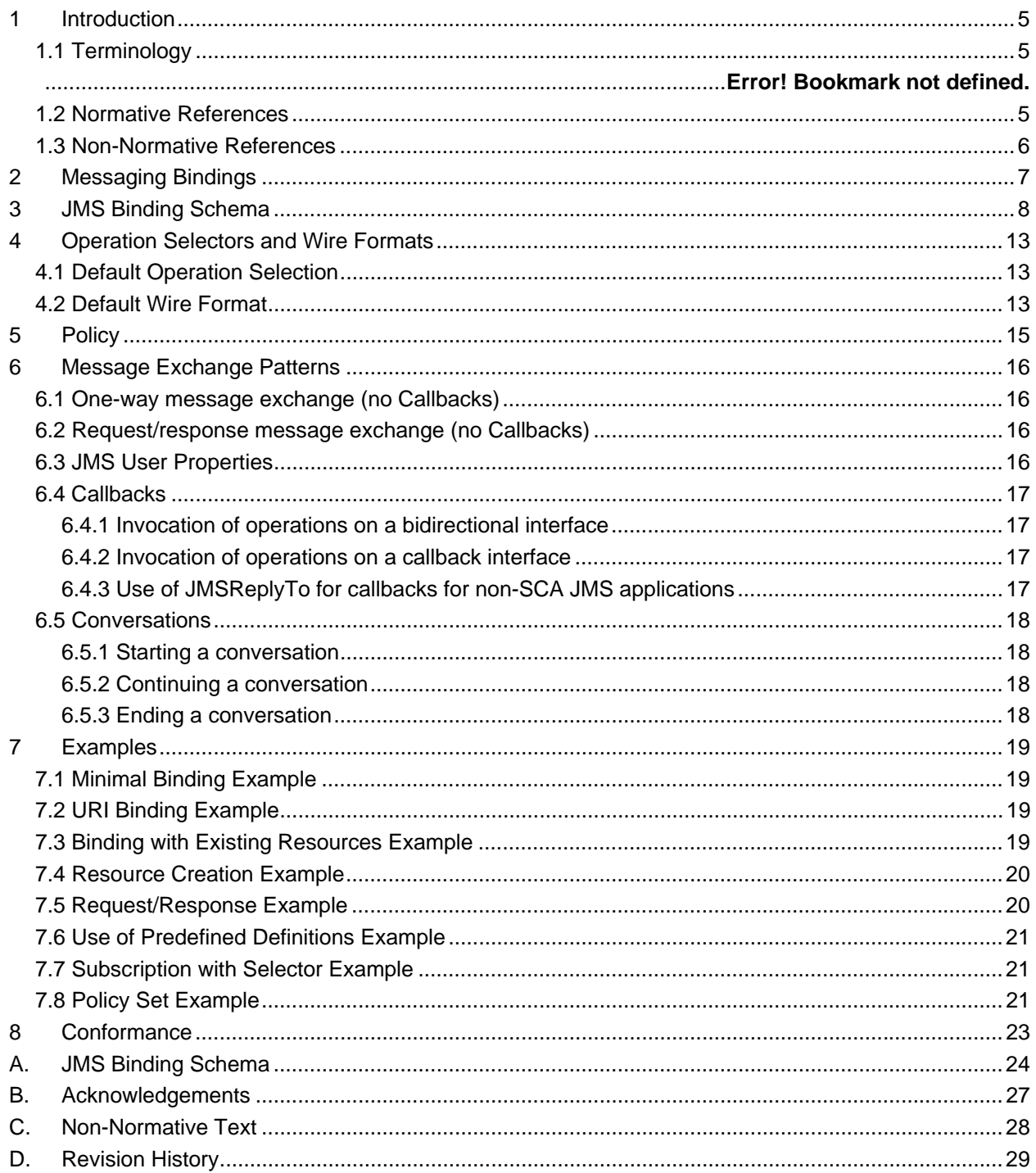

# <span id="page-4-0"></span><sup>1</sup>**1 Introduction**

This document defines the concept and behavior of a messaging binding, and a concrete JMS-based 2

[ [JMS\]](#page-4-0) binding that provides that behavior. The binding specified in this document applies to an SCA 3

4 composite's services and references. The binding is especially well suited for use by services and

- 5 references of composites that are directly deployed, as opposed to composites that are used as
- 6 implementations of higher-level components. Services and references of deployed composites become
- 7 system-level services and references, which are intended to be used by non-SCA clients.

8 9 The messaging binding describes a common pattern of behavior that may be followed by messagingrelated bindings, including the JMS binding. In particular it describes the manner in which operations are

- 10 selected based on message content, and the manner in which messages are mapped into the runtime
- 11 representation. These are specified in a language-neutral manner.
- 12 The JMS binding provides JMS-specific details of the connection to the required JMS resources. It
- 13 supports the use of Queue and Topic type destinations.

### 14 **1.1 Terminology**

15 The key words "MUST", "MUST NOT", "REQUIRED", "SHALL", "SHALL NOT", "SHOULD", "SHOULD

16 17 NOT", "RECOMMENDED", "MAY", and "OPTIONAL" in this document are to be interpreted as described in **[RFC2119](#page-4-1)**.

18 This specification uses predefined namespace prefixes throughout; they are given in the following list.

- 19 Note that the choice of any namespace prefix is arbitrary and not semantically significant.
- 20 Table 1-1 Prefixes and Namespaces used in this specification

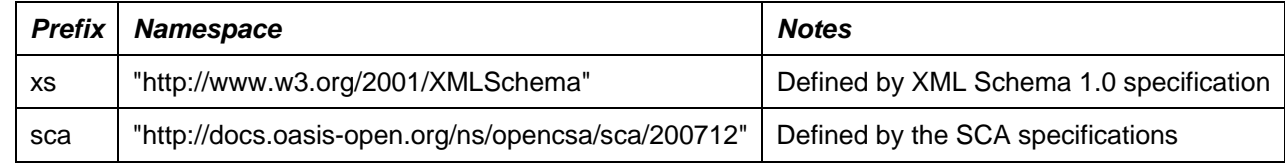

### 21 **1.2 Normative References**

<span id="page-4-2"></span><span id="page-4-1"></span>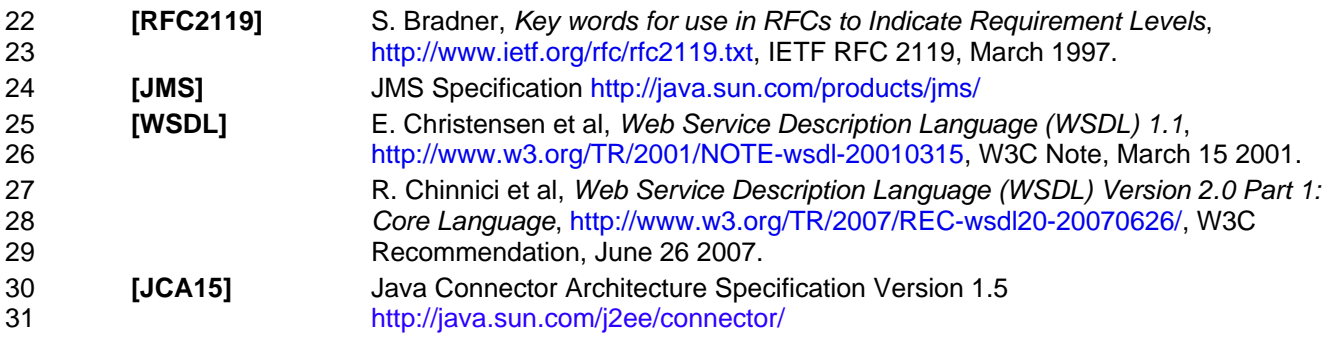

- <span id="page-5-2"></span><span id="page-5-0"></span>32 **[IETFJMS]** IETF URI Scheme for Java™ Message Service 1.0
- 33 <http://www.ietf.org/internet-drafts/draft-merrick-jms-uri-05.txt><sup>[1](#page-5-1)</sup>
- 34 **[SCA-Assembly]** <http://docs.oasis-open.org/opencsa/sca-assembly/sca-assembly-1.1-spec.html>

### 35 **1.3 Non-Normative References**

36 **TBD** TBD

-

<span id="page-5-1"></span> $1$  Note that this URI scheme is currently in draft. The reference for this specification will be updated when the IETF standard is finalized

# <span id="page-6-0"></span><sup>37</sup>**2 Messaging Bindings**

Messaging bindings form a category of SCA bindings that represent the interaction of SCA composites with messaging providers. It is felt that documenting, and following this pattern is beneficial for 38 39

- implementers of messaging bindings, although it is not strictly necessary. 40
- 41 This pattern is embodied in the JMS binding, described later.
- 42 Messaging bindings utilize operation selector and wire format elements to provide the mapping from the
- 43 native messaging format to an invocation on the target component. A default operation selection and
- 44 data binding behavior is identified, along with any associated properties.
- 45 In addition, each operation may have specific properties defined, that may influence the way native
- 46 messages are processed depending on the operation being invoked.

# <span id="page-7-0"></span><sup>47</sup>**3 JMS Binding Schema**

```
48 The JMS binding element is defined by the following schema.
```

```
49 \bullet -binding.jms correlationScheme="QName"?<br>50 \bullet initialContextFactory="xs:
 50 initialContextFactory="xs:anyURI"?<br>51 indiURL="xs:anyURI"?
 51 jndiURL="xs:anyURI"?<br>52 requestConnection="0
 52 requestConnection="QName"?<br>53 responseConnection="QName"
 53 responseConnection="QName"?<br>54 operationProperties="OName"
 54 operationProperties="QName"?<br>55 mame="NCName"?
 55 name="NCName"?<br>56 name="NCName"?
 56 requires="list of QName"? 
 57 uri="xs:anyURI"?<br>58 ...58 ... ><br>59 ... > <destination i
 59 <destination jndiName="xs:anyURI" type="queue or topic"?<br>60 create="always or never or ifnotexist"?>
 60 create="always or never or ifnotexist"?><br>61 corresponding the surface of the control of the series of the system of the system of the system of the system of the system of the system of the system of the system of the
 61 <property name="NMTOKEN" type="NMTOKEN"?>*<br>62 </destination>?
 62 </destination>?<br>63 <connectionFact
 63 <connectionFactory jndiName="xs:anyURI"<br>64 create="always or ne
 64 create="always or never or ifnotexist"?><br>65 coroperty name="NMTOKEN" type="NMTOKEN"?>*
 65 <property name="NMTOKEN" type="NMTOKEN"?>*<br>66 </connectionFactory>?
 66 </connectionFactory>?<br>67 <activationSpec indiN
 67 <activationSpec jndiName="xs:anyURI" 
 68 create="always or never or ifnotexist"?><br>69 create="NMTOKEN" type="NMTOKEN"?>*
 69 <property name="NMTOKEN" type="NMTOKEN"?>*<br>70 </activationSpec>?
                  70 </activationSpec>? 
 71 
 72 <response> 
                      73 <destination jndiName="xs:anyURI" type="queue or topic"? 
 74 create="always or never or ifnotexist"?><br>75 corresponding to the control of the control of the control of the control of the control of the control of
 75 <property name="NMTOKEN" type="NMTOKEN"?>* 
 76 </destination>? 
 77 <connectionFactory jndiName="xs:anyURI" 
 78 create="always or never or ifnotexist"?><br>79 coroperty name="NMTOKEN" type="NMTOKEN"?>*
 79 <property name="NMTOKEN" type="NMTOKEN"?>* 
 80 </connectionFactory>?<br>81 <activationSpec indiN
 81 <activationSpec jndiName="xs:anyURI"<br>82 create="always or ne
 82 create="always or never or ifnotexist"?><br>83 create="NMTOKEN" type="NMTOKEN"?>*
 83 <br />
<property name="NMTOKEN" type="NMTOKEN"?>*<br>84 </activationSpec>?
 84 </activationSpec>?<br>85 <wireFormat/>?
 85 <wireFormat/>?<br>86 </response>?
                  </response>?
 87 
 88 <resourceAdapter name="NMTOKEN">?<br>89 <property name="NMTOKEN" type
 89 <property name="NMTOKEN" type="NMTOKEN"?>*<br>90 </resourceAdapter>?
                  </resourceAdapter>?
 91 
 92 <headers JMSType="string"?<br>93 JMSDeliveryMode="
 93 JMSDeliveryMode="PERSISTENT or NON_PERSISTENT"?<br>94 JMSTimeToLive="long"?
 94 JMSTimeToLive="long"?<br>95 JMSPriority="0...9"?
 95 JMSPriority="0 .. 9"?><br>96 Sproperty name="NMTOKEN" ty
 96 <br/> <property name="NMTOKEN" type="NMTOKEN"?>*<br>97 </headers>?
                  </headers>?
 98 
99 <subscriptionHeaders JMSSelector="string"?> 
100 <property name="NMTOKEN" type="NMTOKEN"?>* 
                  </headers>?
102 
103 <operationProperties name="string" nativeOperation="string"?><br>104 <property name="NMTOKEN" type="NMTOKEN"?>*
104 <property name="NMTOKEN" type="NMTOKEN"?>*<br>105 <headers JMSType="string"?
                      <headers JMSType="string"?
```

```
106 JMSDeliveryMode="PERSISTENT or NON_PERSISTENT"?<br>107 JMSTimeToLive="long"?
107 JMSTimeToLive="long"?<br>108 JMSPriority="0...9"?
108 JMSPriority="0 .. 9"?><br>109 <property name="NMTOKEN" ty
109 <property name="NMTOKEN" type="NMTOKEN"?>*
110 </headers>?<br>111 </operationProp
                111 </operationProperties>* 
112 
113 <wireFormat/>?<br>114 <wireFormat/>
114 <operationSelector/>?<br>115 </binding.jms>
            </binding.jms>
```
116

117 118 The binding can be used in one of two ways, either identifying existing JMS resources using JNDI names, or providing the required information to enable the JMS resources to be created.

- 119 The *binding.jms* element has the following attributes:
- 121 122 120 • */binding.jms* – This is the generic JMS binding type. The type is extensible so that JMS binding implementers can add additional JMS provider-specific attributes and elements although such extensions are not guaranteed to be portable across runtimes.
- 123 124 125 • */binding.jms/@uri* – (from binding) URI that identifies the destination, connection factory or activation spec, and other properties to be used to send/receive the JMS message

126 127 128 129 The value of the *@uri* attribute MUST have the following format, defined by the IETF URI Scheme for Java™ Message Service 1.0 **[IETFJMS](#page-5-2)**. The following illustrates the structure of the URI and the set of property names that have specific semantics - all other property names are treated as user property names:

- 130 131 132 133 134 135 136 137 – *jms:<jms-dest>? connectionFactoryName=<Connection-Factory-Name> & destinationType={queue|topic} deliveryMode=<Delivery-Mode> & timeToLive=<Time-To-Live> & priority=<Priority> & selector=<Selector> & <User-Property>=<User-Property-Value> & …*
- 138 139 When the *@uri* attribute is specified, the SCA runtime MUST raise an error if the referenced resources do not already exist.
- 140 */binding.jms/@name* as defined in the SCA Assembly specification in Section 9, "Binding"
- 141 */binding.jms/@requires* as defined in the SCA Assembly specification in Section 9, "Binding"
- 143 144 145 146 147 148 142 • */binding.jms/@correlationScheme* – identifies the correlation scheme used when sending reply or callback messages. Possible values for the *@correlationScheme* attribute are "*sca:MessageID*" (the default) where the SCA runtime MUST set the correlation ID of replies to the message ID of the corresponding request; "*sca:CorrelationID*" where the SCA runtime MUST set the correlation ID of replies to the correlation ID of the corresponding request, and "*sca:None*" which indicates that the SCA runtime MUST NOT set the correlation ID. SCA runtimes MAY allow other values to indicate other correlation schemes.
- 149 */binding.jms/@initialContextFactory*  the name of the JNDI initial context factory.
- 150 */binding.jms/@jndiURL* the URL for the JNDI provider.

152 153 154 151 • */binding.jms/@requestConnection* – identifies a *binding.jms* element that is present in a definition document, whose *destination*, *connectionFactory*, *activationSpec* and *resourceAdapter* children are used to define the values for this binding. In this case this *binding.jms* element MUST NOT also contain the corresponding elements.

156 157 155 • */binding.jms/@responseConnection* – identifies a *binding.jms* element that is present in a definition document, whose *response* child element is used to define the values for this binding. In this case this *binding.jms* element MUST NOT contain a *response* element.

- 159 160 158 • */binding.jms/@operationProperties* – identifies a *binding.jms* element that is present in a definition document, whose *operationProperties* children are used to define the values for this binding. In this case this *binding.jms* element MUST NOT contain an *operationProperties* element.
- 162 161 • */binding.jms/destination* – identifies the destination that is to be used to process requests by this binding.
- 164 165 163 • */binding.jms/destination/@type* - the type of the request destination. Valid values are "*queue*" and "*topic*". The default value is "*queue*". In either case the runtime MUST ensure a single response is delivered for request/response operations.
- 167 168 166 • *binding.jms/destination/@jndiName* – the JNDI name of the JMS Destination that the binding uses to send or receive messages. The behaviour of this attribute is determined by the value of the *@create* attribute as follows:
- 169 170 171 172 – If the *@create* attribute value is "always" then the *@jndiName* attribute is optional; if the destination cannot be created at the specified location then the SCA runtime MUST raise an error. If the *@jndiName* attribute is omitted this specification places no restriction on the JNDI location of the created resource.
- 173 174 175 176 177 – If the *@create* attribute value is "ifnotexist" then the *@jndiName* attribute MUST specify the location of the possibly existing destination; if the destination does not exist at this location, but cannot be created there then the SCA runtime MUST raise an error. If the *@jndiName* refers to an existing resource other than a JMS Destination of the specified type then the SCA runtime MUST raise an error.
- 178 179 180 181 – If the *@create* attribute value is "never" then the *@jndiName* attribute MUST specify the location of the existing destination; If the destination is not present at the location, or the location refers to a resource other than a JMS Destination of the specified type then the SCA runtime MUST raise an error.
- 183 184 182 • */binding.jms/destination/@create* – indicates whether the destination should be created when the containing composite is deployed. Valid values are "*always*", "*never*" and "*ifnotexist*". The default value is "*ifnotexist*"..
- 186 185 • */binding.jms/destination/property* – defines properties to be used to create the destination, if required.
- 188 189 190 187 • */binding.jms/connectionFactory* – identifies the connection factory that the binding uses to process request messages. The attributes of this element follow those defined for the *destination* element. A *binding.jms* element MUST NOT include both this element and an *activationSpec* element. When this element is present, the *destination* element MUST also be present
- 192 193 194 195 191 • */binding.jms/activationSpec* – identifies the activation spec that the binding uses to connect to a JMS destination to process request messages. The attributes of this element follow those defined for the *destination* element. If a *destination* element is also specified it MUST refer to the same JMS destination as the *activationSpec*. This element MUST NOT be present when the binding is being used for an SCA reference.
- 197 196 • */binding.jms/response* – defines the resources used for handling response messages (receiving responses for a reference, and sending responses from a service).
- 199 200 201 198 • */binding.jms/response/destination* – identifies the destination that is to be used to process responses by this binding. Attributes are as for the parent's *destination* element. For a service, this destination is used to send responses to messages that have a null value for the *JMSReplyTo* destination. For a reference, this destination is used to receive reply messages
- 203 204 205 202 • */binding.jms/response/connectionFactory* – identifies the connection factory that the binding uses to process response messages. The attributes of this element follow those defined for the *destination* element. A *response* element MUST NOT include both this element and an *activationSpec* element.
- 207 208 206 • */binding.jms/response/activationSpec* – identifies the activation spec that the binding uses to connect to a JMS destination to process response messages. The attributes of this element follow those defined for the *destination* element. If a response *destination* element is also specified it
- 209 210 MUST refer to the same JMS destination as the *activationSpec*. This element MUST NOT be present when the binding is being used for an SCA service.
- 212 211 • */binding.jms/response/wireFormat* – identifies the wire format used by responses sent or received by this binding. This value overrides the *wireFormat* specifed at the binding level.
- 214 215 213 • */binding.jms/headers* – this element specifies values for standard JMS headers that the SCA runtime MUST set to the given values for all operations. These values apply to requests from a reference and responses from a service.
- 217 218 219 220 216 • */binding.jms/headers/@JMSType, @JMSDeliveryMode, @JMSTimeToLive, @JMSPriority* – specifies the value to use for the JMS header property. The value of the *@uri* attribute MUST NOT include values for these properties if they are specified using these attributes. Valid values for *@JMSDeliveryMode* are "*PERSISTENT*" and "*NON\_PERSISTENT*"; valid values for *@JMSPriority* are "*0*" to "*9*".
- 222 221 • */binding.jms/headers/property* – specifies the value that the SCA runtime MUST set for the specified JMS user property when creating messages..
- 224 225 223 • */binding.jms/subscriptionHeaders* - this element allows JMS subscription options to be set. These values apply to a service subscribing to the destination or for a reference subscribing to the callback or reply-to destinations.
- 227 228 226 • */binding.jms/subscriptionHeaders/@JMSSelector* - specifies the value to use for the JMS selector. The value of the *@uri* attribute MUST NOT include values for this property if it is specified using this attribute.
- 229 230 231 232 233 234 • */binding.jms/resourceAdapter* – specifies name, type and properties of the Resource Adapter Java bean. This element MUST be present when the JMS resources are to be created for a JMS provider that implements the JCA 1.5 specification **[JCA15](#page-4-2)**, and is ignored otherwise. SCA runtimes MAY place restrictions on the properties of the RA Java bean that can be set. For JMS providers that do not implement the JCA 1.5 specification, information necessary for resource creation can be added in provider-specific elements or attributes allowed by the extensibility of the *binding.jms* element.
- 236 235 • */binding.jms/operationProperties* – specifies various properties that are specific to the processing of a particular operation.
- 237 */binding.jms/operationProperties/@name* The name of the operation in the interface.
- 239 240 241 242 238 • */binding.jms/operationProperties/@selectedOperation* – The value generated by the *operationSelector* that corresponds to the operation in the service or reference interface identified by the *operationProperties/@name* attribute. If this attribute is omitted then the value defaults to the value of the *operationProperties/@name* attribute. The value of this attribute MUST be unique across the containing *binding.jms* element..
- 244 245 246 243 • */binding.jms/operationProperties/property* – specifies properties specific to this operation. These properties are intended to be used to parameterize the *wireFormat* identified for the binding for a particular operation. The SCA runtime SHOULD make the *operationProperties* element corresponding to the *selectedOperation* available to the *wireFormat* implementation.
- 248 249 247 • */binding.jms/operationProperties/headers* – this element specifies values for standard JMS headers that the SCA runtime MUST set to the given values for the given operation. These values apply to requests from a reference and responses from a service.
- 251 252 253 250 • */binding.jms/operationProperties/headers/@JMSType, @JMSDeliveryMode, @JMSTimeToLive, @JMSPriority* – specifies the value to use for the JMS header property. The SCA runtime MUST use values specified for particular operations in preference to those defined for all operations in the *binding.jms/headers* element or via the binding's *@uri* attribute.
- 255 254 • */binding.jms/operationProperties/headers/property* – specifies the value that the SCA runtime MUST set for the specified JMS user property when creating messages.
- 257 256 • */binding.jms/wireFormat* – identifies the wire format used by requests and responses sent or received by this binding.
- 259 260 258 • */binding.jms/operationSelector* – identifies the operation selector used when receiving requests for a service. If specified for a reference this provides the default operation selector for callbacks if not specified via a callback service element.
- 261 */binding.jms/@{any}*  this is an extensibility mechanism to allow extensibility via attributes.
- 262 */binding.jms/any* this is an extensibility mechanism to allow extensibility via elements.

263 264 265 266 Deployers/assemblers can configure *NON\_PERSISTENT* for *@JMSDeliveryMode* in order to provide higher performance with a decreased quality of service. A *binding.jms* element configured in this way cannot satisfy either of the "*atLeastOnce*" and "*exactlyOnce*" policy intents. The SCA Runtime MUST raise an error for this invalid combination at deployment time.

# <span id="page-12-0"></span><sup>267</sup>**4 Operation Selectors and Wire Formats**

In general messaging providers deal with message formats and destinations. There is not usually a builtin concept of "operation" that corresponds to that defined in a WSDL portType [ [WSDL\]](#page-4-0). Messages have 268 269 270 271 272 a wire format which corresponds in some way to the schema of an input or output message of an operation in the interface of a service or reference, however additional information is required in order for an SCA runtime to know how to identify the operation and understand the wire format of messages.

- 
- 273 The process of identifying the operation to be invoked is *operation selection*; the information that
- 274 275 describes the contents of messages is a *wire format*. The *binding* element as described in the SCA Assembly specification [\[SCA-Assembly\]](#page-5-0) provides the means to identify specific operation selection via the
- 276 *operationSelector* element and the wire format of messages received and to be sent using the
- 277 *wireFormat* element.
- 278 279 No standard means is provided for linking the *wireFormat* or *operationSelector* elements with the runtime components that implement their behaviour.
- 280 This section describes the default *operationSelector* and *wireFormat* for a JMS binding. The SCA
- 281 runtime MUST support this default behavior, and MAY provide additional means to override it.

### 282 **4.1 Default Operation Selection**

- 283 284 When receiving a request at a service, or a callback at a reference, the selected operation name is determined as follows:
- 286 285 • If there is only one operation on the service's interface, then that operation is assumed as the selected operation name.
- 288 287 • Otherwise, if the JMS user property "*scaOperationName*" is present, then its value is used as the selected operation name.
- 290 289 • Otherwise, if the message is a JMS text or bytes message containing XML, then the selected operation name is taken from the local name of the root element of the XML payload.
- 291 Otherwise, the selected operation name is assumed to be "*onMessage*".
- 292 293 294 The selected operation name is then mapped to an operation in the service's interface via a matching *operationProperties* element in the JMS binding. If there is no matching element, the operation name is assumed to be the same as the selected operation name.
- 295 The use of this operation selector can be explicitly specified in a *binding.jms* using the
- 296 297 *operationSelector.jmsdefault* element; if no *operationSelector* element is specified then SCA runtimes MUST use this as the default.

### 298 **4.2 Default Wire Format**

- 299 300 301 302 The default wire format maps between a *JMSMessage* and the object(s) expected by the component implementation. We encourage component implementers to avoid exposure of JMS APIs to component implementations, however in the case of an existing implementation that expects a *JMSMessage*, this provides for simple reuse of that as an SCA component.
- 303 The message body is mapped to the parameters or return value of the target operation as follows:
- 304 If there is a single parameter that is a *JMSMessage*, then the *JMSMessage* is passed as is.
- 306 307 305 • Otherwise, the *JMSMessage* must be a JMS text message or bytes message containing XML; an SCA runtime MUST be able to receive both forms. When sending messages either form may be used; an SCA runtime MAY provide additional configuration to allow one or other to be selected.
- 309 308 • If there is a single parameter, or for the return value, the JMS text or bytes XML payload is the XML serialization of that parameter according to the WSDL schema for the message.
- • If there are multiple parameters, then they are encoded in XML using the document wrapped style, according to the WSDL schema for the message.
- • When sending request messages, if there is a single parameter and the interface includes more than one operation, the SCA runtime MUST set the JMS user property "*scaOperationName*" to the name of the operation being invoked.

#### The use of this wire format can be explicitly specified in a *binding.jms* using the *wireFormat.jmsdefault*

 element; if no *wireFormat* element is specified then SCA runtimes MUST use this as the default.

#### For example, for the following interface definition:

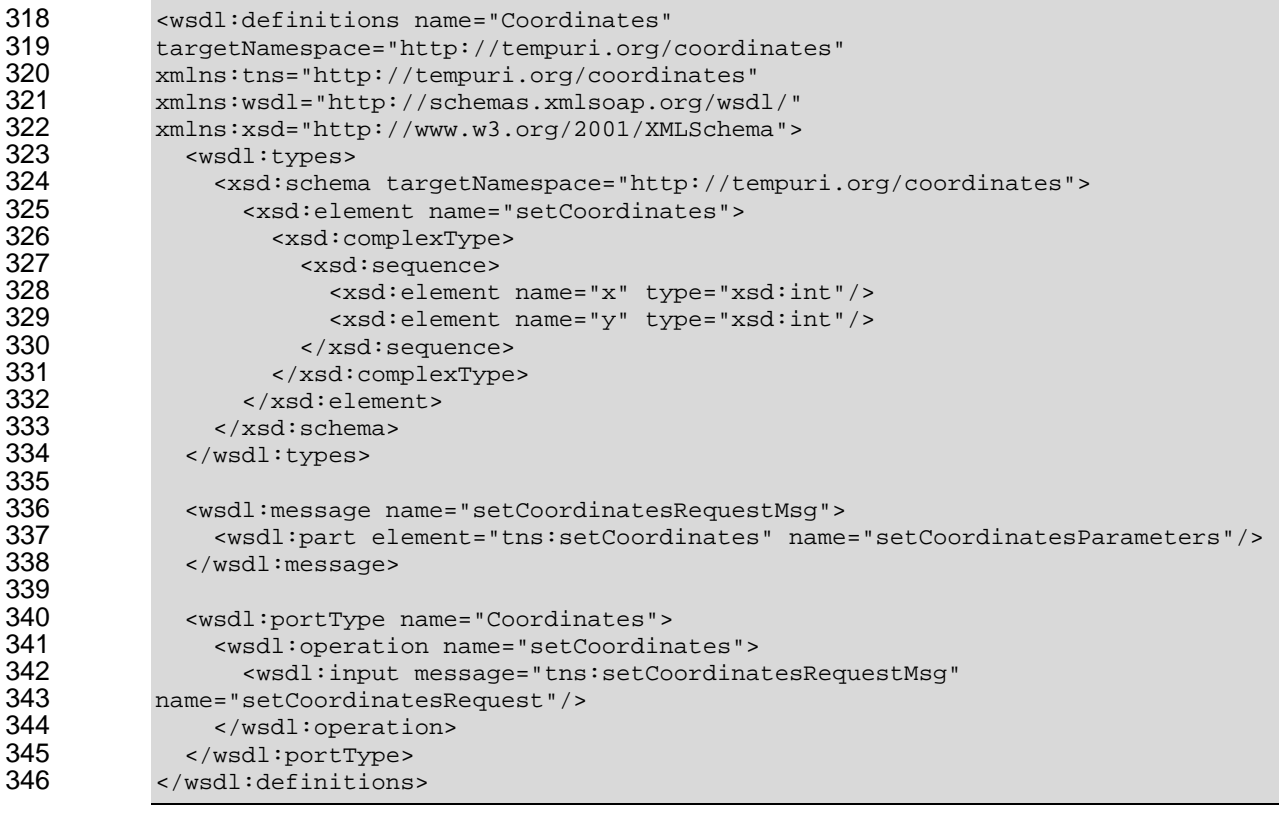

 When the *setCoordinates* operation is invoked via a reference with a JMS binding that uses the default wire format, the message sent from the JMS binding is a JMS text or bytes message with the following content:

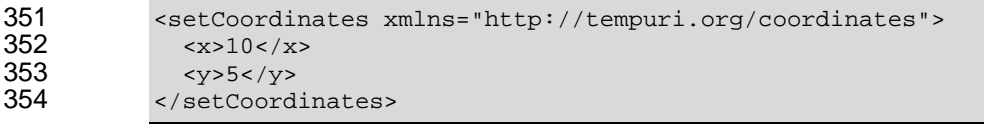

# <span id="page-14-0"></span><sup>355</sup>**5 Policy**

The JMS binding provides attributes that control the sending of messages, requests from references and replies from services. These values can be set directly on the binding element for a particular service or reference, or they can be set using policy intents. An example of setting these via intents is shown later. 356 357 358

359 360 JMS binding implementations MAY support the following standard intents, as defined by the JMS binding's *bindingType*:

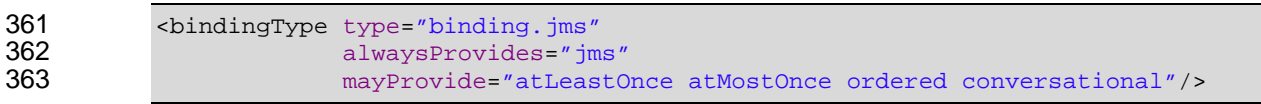

364 365 366 The atLeastOnce, atMostOnce and ordered intent are defined in the SCA Policy Specification document in section 8, "Reliability Policy". The conversational intent is defined in the SCA Assembly Specification document in section 8.3, "Conversational Interfaces".

# <span id="page-15-0"></span><sup>367</sup>**6 Message Exchange Patterns**

This section describes the message exchange patterns that are possible when using the JMS binding, including one-way, request/response, callbacks and conversations. JMS has a looser concept of message exchange patterns than WSDL, so this section explains how JMS messages that are sent and received by the SCA runtime relate to the WSDL input/output messages. Each operation in a WSDL 368 369 370 371

interface is either one-way or request/response. Callback interfaces may include both one-way and 372

request/response operations. 373

### 374 **6.1 One-way message exchange (no Callbacks)**

- 375 376 377 A one-way message exchange is one where a request message is sent that does not require or expect a corresponding response message. These are represented in WSDL as an operation with an *input* element and no *output* elements and no *fault* elements.
- 378 379 380 When a request message is sent by a reference with a JMS binding for a one-way MEP, the SCA runtime SHOULD NOT set the *JMSReplyTo* destination header in the JMS message that it creates, regardless of whether the JMS binding has a *response* element with a *destination* defined.
- 381 When a request message is received by a service with a JMS binding for a one-way MEP, the SCA
- 382 runtime MUST ignore the *JMSReplyTo* destination header in the JMS message, and MUST NOT raise
- 383 an error.
- 384 The use of one-way exchanges when using a bidirectional interface is described in section 7.4.

### 385 **6.2 Request/response message exchange (no Callbacks)**

386 A request/response message exchange is one where a request message is sent and a response

387 388 message is expected, possibly identified by its correlation identifier. These are represented in WSDL as an operation with an *input* element and an *output* and/or a *fault* element.

389 390 When a request message is sent by a reference with a JMS binding for a request/response MEP, the SCA runtime MUST set a non-null value for the *JMSReplyTo* header in the JMS message it creates for

391 the request. If the JMS binding has a *response* element with a *destination* defined, then the SCA

392 runtime MUST use that destination for the *JMSReplyTo* header value, otherwise the SCA runtime MUST

393 provide an appropriate destination on which to receive response messages. The SCA runtime MAY

- 394 choose to receive the response message on the basis of its correlation ID as defined by the binding's
- 395 *@correlationScheme* attribute, or use a unique destination for each response.

396 397 398 399 400 401 When a response message is sent by a service with a JMS binding for a request/response MEP, the SCA runtime MUST send the response message to the destination identified by the request message's *JMSReplyTo* header value if it is not null, otherwise the SCA runtime MUST send the response message to the destination identified by the JMS binding's *response* element if specified. If there is no destination defined by either means then an error SHOULD be raised by the SCA runtime. The SCA runtime MUST set the correlation identifier in the JMS message that it creates for the response as defined by the JMS

- 402 binding's *@correlationScheme* attribute.
- 403 The use of request/response exchanges when using a bidirectional interface is described in section 7.4.

### 404 **6.3 JMS User Properties**

- 405 This protocol assigns specific behavior to JMS user properties:
- 407 406 • "*scaCallbackDestination*" holds the name of the JMS Destination to which callback messages are sent.
- 409 408 • "*scaConversationStart*" indicates that a conversation is to be started, its value is the identifier for the conversation.
- <span id="page-16-0"></span>411 410 • "*scaConversationMaxIdleTime*" defines the maximum time that should be allowed between operations in the conversation.
- 412 "*scaConversationId*" holds the identifier for the conversation.

### 413 **6.4 Callbacks**

- 414 Callbacks are SCA's way of representing bidirectional interfaces, where messages are sent in both
- 415 directions between a client and a service. A callback is the invocation of an operation on a service's
- 416 callback interface. A callback operation can be one-way or request/response. Messages that correspond
- 417 to one-way or request/response operations on a bidirectional interface use either the
- 418 *scaCallbackDestination* user property or the *JMSReplyTo* destination, or both, to identify the
- 419 destination to which messages are to be sent when operations are invoked on the callback interface. The
- 420 use of *JMSReplyTo* for this purpose is to enable interaction with non-SCA JMS applications, as
- 421 described below.

### 422 **6.4.1 Invocation of operations on a bidirectional interface**

- 423 When a request message is sent by a reference with a JMS binding for a one-way MEP with a
- 424 bidirectional interface, the SCA runtime MUST set the destination to which callback messages are to be
- 425 426 sent as the value of the *scaCallbackDestination* user property in the message it creates. The SCA runtime MAY also set the *JMSReplyTo* destination to this value.
- 427 When a request message is sent by a reference with a JMS binding for a request/response MEP with a
- 428 bidirectional interface, the SCA runtime MUST set the *scaCallbackDestination* user property in the
- 429 message it creates to identify the destination from which it will read callback messages. The SCA runtime
- 430 MUST set the *JMSReplyTo* header in the message it creates as described in section 7.2.
- 431 For both one-way and request/response operations, if the reference has a callback service element with a
- 432 JMS binding with a request destination, then the SCA runtime MUST use that destination as the one to
- 433 which callback messages are to be sent, otherwise the SCA runtime MUST provide an appropriate
- 434 destination for this purpose.

### 435 **6.4.2 Invocation of operations on a callback interface**

- 436 An SCA service with a callback interface can invoke operations on that callback interface by sending
- 437 438 messages to the destination identified by the *scaCallbackDestination* user property in a message that it has received, the *JMSReplyTo* destination of a one-way message that it has received, or the destination
- 439 identified by the service's callback reference JMS binding.
- 440 When a callback request message is sent by a service with a JMS binding for either a one-way or
- 441 442 request/response MEP, the SCA runtime MUST send the callback request message to the JMS destination identified as follows, in order of priority:
- 443 The *scaCallbackDestination* identified by an earlier request, if not null;
- 444 the *JMSReplyTo* destination identified by an earlier one-way request, if not null;
- 445 the request destination of the service's callback reference JMS binding, if specified.
- 446 447 If no destination is identified then the SCA runtime SHOULD raise an error, and MUST throw an exception to the caller of the callback operation.
- 448 449 The SCA runtime MUST set the *JMSReplyTo* destination and correlation identifier in the callback request message as defined in sections 7.1 or 7.2 as appropriate for the type of the callback operation invoked.

### 450 **6.4.3 Use of JMSReplyTo for callbacks for non-SCA JMS applications**

- 451 When interacting with non-SCA JMS applications, the assembler can choose to model a
- 452 request/response message exchange using a bidirectional interface. In this case it is likely that the non-
- 453 SCA JMS application does not support the use of the *scaCallbackDestination* user property. To support
- 454 this, for one-way messages the *JMSReplyTo* header can be used to identify the destination to be used to
- 455 deliver callback messages, as described in sections 7.4.1 and 7.4.2.

### <span id="page-17-0"></span>456 **6.5 Conversations**

457 458 A conversation is a sequence of operations between two parties that have a common context. The conversation can include a mixture of operations in either direction between the two parties, if the

459 interface is also bidirectional. Interfaces are marked as conversational in order to ensure that the runtime

460 461 manages the lifecycle of this context. Component implementation specifications define the manner in

- which the context that is associated with the conversation identifier is made available to component implementations.
- 462

#### 463 **6.5.1 Starting a conversation**

464 465 A conversation is started when an operation is invoked on a conversational interface and there is no active conversation with the target of the invocation. When this happens the SCA runtime MUST supply

466 an identifier for the conversation, if the client component has not already supplied an identifier, and the

467 SCA runtime MUST set the *scaConversationStart* user property to this value in the JMS message that it

- 468 sends for the request, and associate a new runtime context with this conversation identifier.
- 469 470 When a message is received that contains a value for the *scaConversationStart* user property, the SCA runtime MUST associate a new runtime context with the given conversation identifier.
- 471 The SCA runtime MAY include in the message that starts the conversation the
- 472 *scaConversationMaxIdleTime* user property; if this value is not present the SCA runtime MUST derive
- 473 the maximum idle time for the conversation by subtracting the current time from the value of the
- 474 475 *JMSExpiration* property, unless the *JMSExpiration* property value is zero, in which case the maximum idle time is unlimited.
- 476 The SCA runtime MUST consider operations invoked on or by other parties to be outside of a
- 477 478 conversation with a given party, and MUST use different conversation identifiers if those operations are conversational.

### 479 **6.5.2 Continuing a conversation**

480 481 482 When creating messages for subsequent operations between the sender and receiver that are part of this conversation, the SCA runtime MUST include the *scaConversationId* user property in the JMS message, set to the conversation identifier. The SCA runtime MAY also include an updated value of the

- 483 *scaConversationMaxIdleTime* property. Once a conversation has been started, the SCA runtime MUST
- 484 485 use the initial value of the *scaCallbackDestination* user property for all messages in the conversation, and MUST ignore the value of the *scaCallbackDestination* user property in subsequent messages in the
- 486 same conversation.
- 487 The SCA runtime MUST deal with messages received either containing a conversation identifier that does
- 488 not correspond to a started conversation, or containing the *scaConversationStart* user property with a
- 489 490 conversation identifier that matches an active conversation, by raising an error, and MUST NOT deliver such messages.

### 491 **6.5.3 Ending a conversation**

492 493 494 495 496 497 When an operation is invoked by either party that is marked as "*endsConversation*", or the maximum idle time is exceeded, then the SCA runtime MUST discard the conversation identifier and associated context after the operation has been processed. The idle time is defined as the amount of time since the SCA runtime last completed processing of an operation that is part of the conversation. There may be times when one party ends the conversation before the other does. In that case if one party does invoke an operation on the other, the SCA runtime MUST NOT deliver the message and SHOULD raise an error.

- 498 The SCA runtime MAY reuse conversation identifiers. In particular, the SCA runtime does not have to
- 499 guarantee unique conversation identifiers and does not have to be able to identify an ended conversation
- 500 indefinitely, although it MAY do so for some period after the conversation ends. Due to the long-running
- 501 nature of conversations, the SCA runtime SHOULD ensure conversation context is available across
- 502 server restarts, although it MAY choose to treat a server restart as implicitly ending the conversation.

# <span id="page-18-0"></span><sup>503</sup>**7 Examples**

The following snippets show the *sca.composite* file for the *MyValueComposite* file containing the *service* element for the MyValueService and a *reference* element for the StockQuoteService. Both the service and the reference use a JMS binding. 504 505 506

### 507 **7.1 Minimal Binding Example**

508 509 The following example shows the JMS binding being used with no further attributes or elements. In this case, it is left to the deployer to identify the resources to which the binding is connected.

```
510 <?xml version="1.0" encoding="ASCII"?><br>511 <composite xmlns="http://docs.oasis-op
511 <composite xmlns="http://docs.oasis-open.org/ns/opencsa/sca/200712" 
                                   512 name="MyValueComposite">
513<br>514
514 <service name="MyValueService"><br>515 <interface.java interface="
515 <interface.java interface="services.myvalue.MyValueService"/><br>516 <br/>>>>>>> <binding.jms/>
516 <br/>
strates and the solution of the solution of the solution of the solution of the solution of the solution of the solution of the solution of the solution of the solution of the solution of the solution of the solu
                       517 </service> 
518 
519 <reference name="StockQuoteService"><br>520 <interface.java_interface="servi
520 <interface.java interface="services.stockquote.StockQuoteService"/>
521 <br/>
<br/>
<br/>
</reference>
</reference>
</reference>
522 </reference><br>523 </composite>
                 </composite>
```
### 524 **7.2 URI Binding Example**

525 526 The following example shows the JMS binding using the *@uri* attribute to specify the connection type and its information:

```
527 <?xml version="1.0" encoding="ASCII"?><br>528 <composite xmlns="http://docs.oasis-op
528 <composite xmlns="http://docs.oasis-open.org/ns/opencsa/sca/200712"<br>529 mame="MyValueComposite">
                     529 name="MyValueComposite"> 
530 
531 <service name="MyValueService"><br>532 <interface.java interface="
532 <interface.java interface="services.myvalue.MyValueService"/> 
533 <br />
binding.jms uri="jms:MyValueServiceQueue?<br>
534 activationSpecName=M
534 activationSpecName=MyValueServiceAS& 
535 ... "/><br>536 </service>
              536 </service> 
537 
538 <reference name="StockQuoteService"><br>539 <interface.java_interface="servi
539 <interface.java interface="services.stockquote.StockQuoteService"/> 
540 <binding.jms uri="jms:StockQuoteServiceQueue?<br>541 connectionFactoryName=S
541 connectionFactoryName=StockQuoteServiceQCF& 
542 deliveryMode=1& 
543 ... "/><br>544 </reference>
544 </reference><br>545 </composite>
          </composite>
```
### 546 **7.3 Binding with Existing Resources Example**

547 The following example shows the JMS binding using existing resources:

```
548 <? xml version="1.0" encoding="ASCII"?><br>549 <composite xmlns="http://docs.oasis-op
549 <composite xmlns="http://docs.oasis-open.org/ns/opencsa/sca/200712"<br>550 name="MyValueComposite" >name="MyValueComposite">
551
```

```
552 <service name="MyValueService"><br>553 <interface.java_interface="
553 <interface.java interface="services.myvalue.MyValueService"/><br>554 <br/>>>>>>>>
554 <br />
standing.jms><br>
555 <br />
standing.jms>
555 <destination jndiName="MyValueServiceQ" create="never"/> 
556 <activationSpec jndiName="MyValueServiceAS" create="never"/><br>557 </binding.jms>
557 </binding.jms><br>558 </service>
558 </service><br>559 </composite>
            </composite>
```
### 560 **7.4 Resource Creation Example**

561 562 The following example shows the JMS binding providing information to create JMS resources rather than using existing ones:

```
563 <? xml version="1.0" encoding="ASCII"?><br>564 <composite xmlns="http://docs.oasis-op
564 <composite xmlns="http://docs.oasis-open.org/ns/opencsa/sca/200712"<br>565 name="MyValueComposite"565 name="MyValueComposite"> 
566 
567 <service name="MyValueService"><br>568 <interface.iava_interface="
568 <interface.java interface="services.myvalue.MyValueService"/><br>569 <br/>>>>>>>>>>>
569 <br />
standing.jms>
570 <br />
standing.jms>
570 <destination jndiName="MyValueServiceQueue" create="always"><br>571 > <property name="propl" type="string">XYZ</property>
571 <property name="prop1" type="string">XYZ</property><br>572 > <property name="destName" type="string">MyValueDest
572 <property name="destName" type="string">MyValueDest</property><br>573 </destination>
573 </destination> 
574 <activationSpec jndiName="MyValueServiceAS"/ create="always"> 
575 <resourceAdapter jndiName="com.example.JMSRA"/> 
576 </binding.jms><br>577 </service>
                577 </service> 
578 
579 <reference name="StockQuoteService"> 
580 <interface.java interface="services.stockquote.StockQuoteService"/> 
581 <binding.jms> 
582 <destination jndiName="StockQuoteServiceQueue"/>
583 <connectionFactory jndiName="StockQuoteServiceQCF"/><br>584 <resourceAdapter name="com.example.JMSRA"/>
584 <resourceAdapter name="com.example.JMSRA"/> 
                    585 </binding.jms> 
586 </reference><br>587 </composite>
            </composite>
```
### 588 **7.5 Request/Response Example**

589 590 591 The following example shows the JMS binding using existing resources to support request/response operations. The service uses the *JMSReplyTo* destination to send response messages, and does not specify a response queue:

```
592 <? xml version="1.0" encoding="ASCII"?><br>593 <composite xmlns="http://docs.oasis-op
593 <composite xmlns="http://docs.oasis-open.org/ns/opencsa/sca/200712"<br>594 mame="MyValueComposite">
                          name="MyValueComposite">
595<br>596
596 <service name="MyValueService"><br>597 <interface.java interface="
597 <interface.java interface="services.myvalue.MyValueService"/> 
598 <binding.jms correlationScheme="sca:MessageId"><br>599 <destination indiName="MyValueService0" cre
599 <destination jndiName="MyValueServiceQ" create="never"/> 
600 \leq <activationSpec jndiName="MyValueServiceAS" create="never"/> 601
601 </binding.jms><br>602 </service>
                 </service>
603<br>604
604 <reference name="StockQuoteService"> 
605 <interface.java interface="services.stockquote.StockQuoteService"/><br>606 <br />
<br />
<br />
<br />
<br />
<br />
<br />
<br />
<br />
<br />
<br />
<br />
<br />
<br />
<br />
<br />
<br />
<br />
<br />
<br />
<br />
606 <binding.jms correlationScheme="sca:MessageId"> 
607 <destination jndiName="StockQuoteServiceQueue"/>
                            <connectionFactory jndiName="StockQuoteServiceQCF" />
```

```
609 <response> 
610 <destination jndiName="MyValueResponseQueue"/> 
611 <activationSpec jndiName="MyValueResponseAS"/><br>612 </response>
                    </response>
613 </binding.jms><br>614 </reference>
614 </reference><br>615 </composite>
         </composite>
```
### 616 **7.6 Use of Predefined Definitions Example**

617 This example shows the case where there is common connection information shared by more than one 618 reference.

619 The common connection information is defined in a separate definitions file:

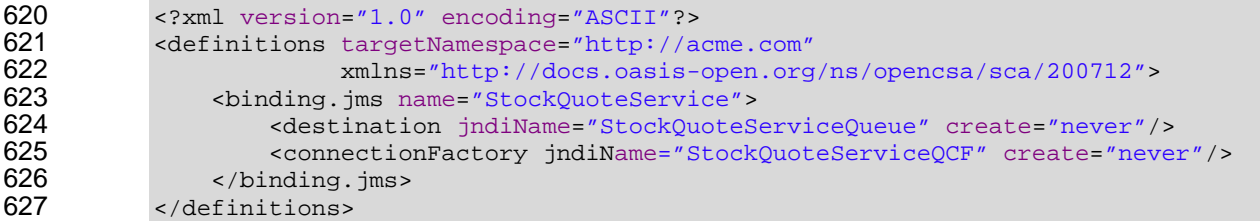

628 Any *binding.jms* element may then refer to that definition:

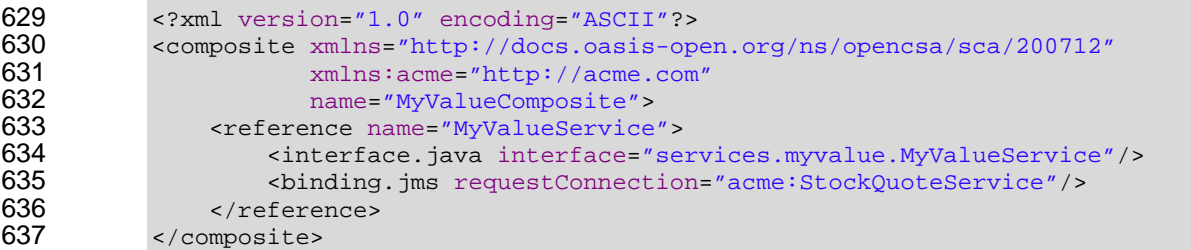

### 638 **7.7 Subscription with Selector Example**

639 The following example shows how the JMS binding is used in order to consume messages from existing 640 JMS infrastructure. The JMS binding subscribes using selector:

```
641 <? xml version="1.0" encoding="ASCII"?><br>642 <composite xmlns="http://docs.oasis-op
642 <composite xmlns="http://docs.oasis-open.org/ns/opencsa/sca/200712"<br>643 mame="MyValueComposite">
643 mame="MyValueComposite"><br>644 service name="MyValueService">
644 <service name="MyValueService"><br>645 <interface.java interface="
645 <interface.java interface="services.myvalue.MyValueService"/><br>646 <br/>>>>>>>
646 <binding.jms> 
647 <destination jndiName="MyValueServiceTopic" create="never"/><br>648 <connectionFactory jndiName="StockQuoteServiceTCF"
648 <connectionFactory jndiName="StockQuoteServiceTCF"<br>649 create="never"/>
649 create="never"/> 
650 <subscriptionHeaders JMSSelector="Price&gt;1000"/><br>651 </binding.jms>
651 </binding.jms><br>652 </binding.jms>
652 </service><br>653 </composite>
             </composite>
```
### 654 **7.8 Policy Set Example**

655 A policy set defines the manner in which intents map to JMS binding properties. The following illustrates 656 657 an example of a policy set that defines values for the *@JMSpriority* attribute using the "*priority*" intent, and also allows setting of a value for a user JMS property using the "*log*" intent.

```
658 <policySet name="JMSPolicy" 
                   provides="priority log"
```
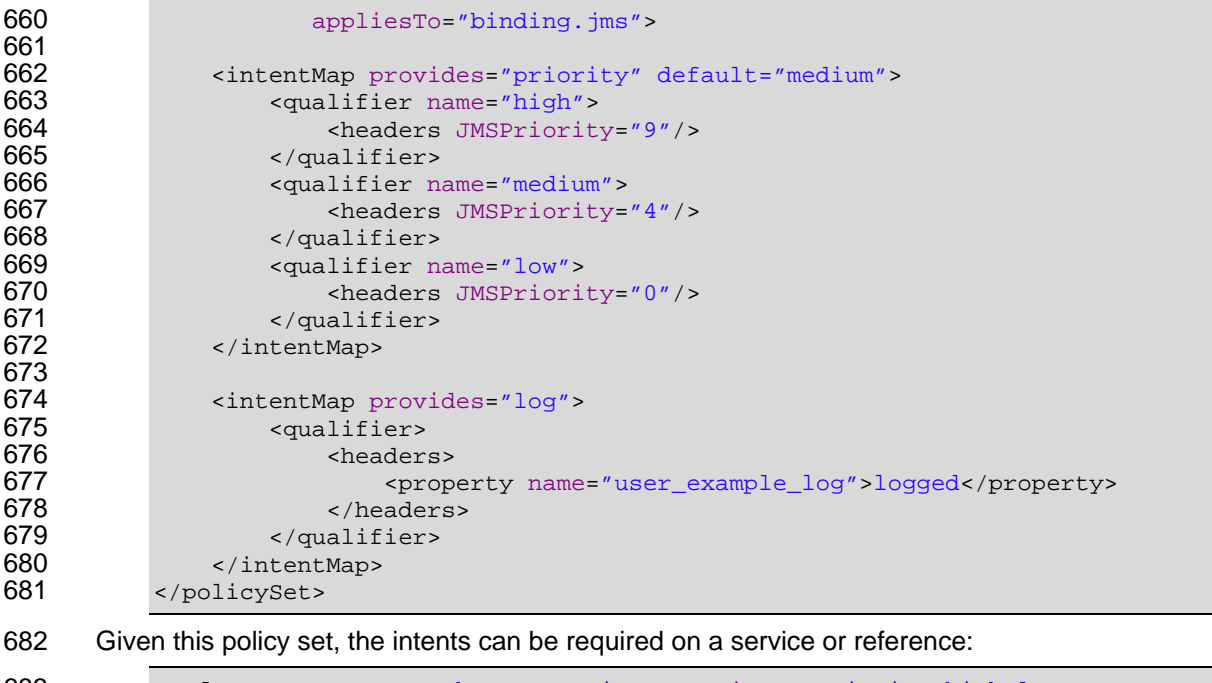

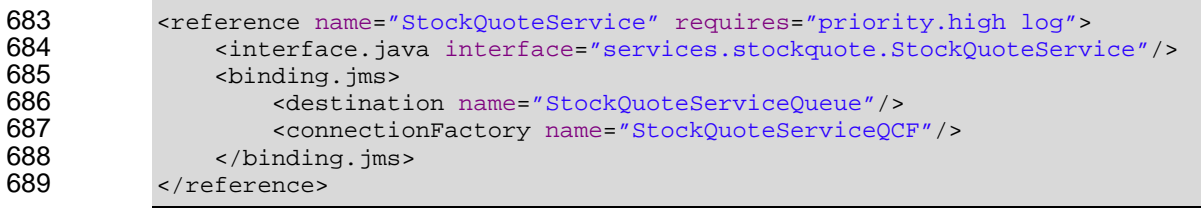

## <span id="page-22-0"></span><sup>690</sup>**8 Conformance**

691 Any SCA runtime that claims to support this binding MUST abide by the requirements of this specification.

692 693 The XML schema available at the namespace URI, defined by this specification, is considered to be authoritative and takes precedence over the XML Schema defined in the appendix of this document.

694 Within this specification, the following conformance targets are used:

- 695 XML document elements and attributes, including binding.jms and its children, and bindingType
- 697 696 • The SCA runtime – this refers to the implementation that provides the functionality to support the SCA specifications, including that specific to the JMS binding as well as other SCA capabilities
- 698 JMS objects, including Destinations, ConnectionFactories and ActivationSpecs
- 699 WSDL documents

# <span id="page-23-0"></span>**A. JMS Binding Schema**

```
701 <?xml version="1.0" encoding="UTF-8"?> 
702 <!-- (c) Copyright OASIS 2006, 2008 --> 
703 <schema xmlns="http://www.w3.org/2001/XMLSchema" 
704 targetNamespace="http://docs.oasis-open.org/ns/opencsa/sca/200712"<br>705 mins:sca="http://docs.oasis-open.org/ns/opencsa/sca/200712"
705 xmlns:sca="http://docs.oasis-open.org/ns/opencsa/sca/200712" 
            706 elementFormDefault="qualified"> 
707 
        708 <include schemaLocation="sca-core.xsd"/> 
709 
710 <complexType name="JMSBinding"><br>711 <complexContent>
711 <complexContent> 
712 <extension base="sca:Binding"><br>713 <sequence>
713 <sequence> 
714 <choice minOccurs="0" maxOccurs="1"> 
715 <sequence> 
716 <element name="destination" type="sca:JMSDestination"/> 
717 <element name="connectionFactory" 
718 type="sca:JMSConnectionFactory"/> 
719 </sequence> 
720 <sequence> 
721 <element name="destination"<br>722 type="sca:JMSDesti
722 type="sca:JMSDestination" minOccurs="0"/> 
723 <element name="activationSpec" type="sca:JMSActivationSpec"/><br>724 </sequence>
724 </sequence> 
725 </choice> 
726 <element name="response" type="sca:JMSResponse" minOccurs="0"/> 
727 <element name="headers" type="sca:JMSHeaders" minOccurs="0"/> 
728 <element name="subscriptionHeaders " 
729 type="sca:JMSSubscriptionHeaders" 
730 minOccurs="0"/> 
731 <element name="resourceAdapter" type="sca:JMSResourceAdapter" 
732 minOccurs="0"/> 
733 <element name="operationProperties"<br>734 type="sca:JMSOperationProp
734 type="sca:JMSOperationProperties" 
735 minOccurs="0" maxOccurs="unbounded"/> 
736 <any namespace="##other" processContents="lax" 
737 minOccurs="0" maxOccurs="unbounded"/> 
738 </sequence> 
739 <attribute name="correlationScheme" type="QName" 
740 default="sca:MessageId"/> 
741 <attribute name="initialContextFactory" type="anyURI"/><br>742 <attribute name="indiURL" type="anyURI"/>
742 <attribute name="jndiURL" type="anyURI"/><br>743 <attribute name="requestConnection" type=
743 <attribute name="requestConnection" type="QName"/> 
744 <attribute name="responseConnection" type="QName"/> 
745 <attribute name="operationProperties" type="QName"/> 
746 <anyAttribute/><br>747 </extension>
747 </extension><br>748 </complexConten
748 </complexContent><br>749 </complexType>
        749 </complexType> 
750 
751 < simpleType name="CreateResource"><br>752 < striction base="string">
752 <restriction base="string"> 
753 <enumeration value="always"/> 
754 <enumeration value="never"/> 
755 <enumeration value="ifnotexist"/><br>756 </restriction>
756 </restriction><br>757 </simpleType>
        757 </simpleType> 
758 
        759 <complexType name="JMSDestination">
```

```
760 <sequence><br>761 <sequence>
761 <element name="property" type="sca:BindingProperty"<br>762 minOccurs="0" maxOccurs="unbounded"/>
762 minOccurs="0" maxOccurs="unbounded"/> 
763 </sequence> 
764 <attribute name="jndiName" type="anyURI" use="required"/><br>765 <attribute name="type" use="optional" default="queue">
765 <attribute name="type" use="optional" default="queue"> 
766 <simpleType> 
767 <restriction base="string"> 
768 <enumeration value="queue"/> 
769 <enumeration value="topic"/><br>770 </restriction>
770 </restriction><br>771 </simpleType>
771 </simpleType><br>772 </attribute>
772 </attribute><br>773 <attribute n
773 <attribute name="create" type="sca:CreateResource" 
774 use="optional" default="ifnotexist"/> 
         775 </complexType> 
776 
777 <complexType name="JMSConnectionFactory"><br>778 <eguence>
778 <sequence> 
779 <element name="property" type="sca:BindingProperty" 
780 minOccurs="0" maxOccurs="unbounded"/> 
781 </sequence><br>782 <attribute
782 <attribute name="jndiName" type="anyURI" use="required"/> 
783 <attribute name="create" type="sca:CreateResource" 
784 use="optional" default="ifnotexist"/> 
         785 </complexType> 
786 
787 <complexType name="JMSActivationSpec"><br>788 <sequence>
788 <sequence> 
789 <element name="property" type="sca:BindingProperty" 
790 minOccurs="0" maxOccurs="unbounded"/> 
791 </sequence> 
792 <attribute name="jndiName" type="anyURI" use="required"/> 
793 <attribute name="create" type="sca:CreateResource" 
794 use="optional" default="ifnotexist"/> 
         795 </complexType> 
796 
797 <complexType name="JMSResponse"><br>798 <sequence>
798 <sequence> 
799 <element name="destination" type="sca:JMSDestination" minOccurs="0"/> 
800 <choice minOccurs="0"> 
801 <element name="connectionFactory" type="sca:JMSConnectionFactory"/> 
802 <element name="activationSpec" type="sca:JMSActivationSpec"/> 
803 </choice><br>804 </sequence>
804 </sequence><br>805 </complexType>
         805 </complexType> 
806 
807 <complexType name="JMSHeaders"><br>808 <sequence>
808 <sequence> 
809 <element name="property" type="sca:BindingProperty"<br>810 minOccurs="0" maxOccurs="unbounded"/>
810 minOccurs="0" maxOccurs="unbounded"/> 
811 </sequence><br>812 <attribute
812 <attribute name="JMSType" type="string"/><br>813 <attribute name="JMSDeliveryMode">
            813 <attribute name="JMSDeliveryMode"> 
814 <simpleType>
815 <restriction base="string"> 
816 <enumeration value="PERSISTENT"/> 
817 <enumeration value="NON_PERSISTENT"/> 
818 </restriction><br>819 </simpleType>
819 </simpleType><br>820 </attribute>
            820 </attribute> 
821 <attribute name="JMSTimeToLive" type="long"/><br>822 <attribute name="JMSPriority">
822 <attribute name="JMSPriority"> 
               823 <simpleType>
```

```
824 > <restriction base="string"><br>825 > <enumeration value="0"/>
825 <enumeration value="0"/><br>826 <enumeration value="1"/>
826 <enumeration value="1"/><br>827 <enumeration value="2"/>
827 <enumeration value="2"/> 
828 <enumeration value="3"/><br>829 <enumeration value="4"/>
829 <enumeration value="4"/><br>830 <enumeration value="5"/>
830 > <enumeration value="5"/><br>831 > <enumeration value="6"/>
831 <enumeration value="6"/><br>832 <enumeration value="7"/>
832 <enumeration value="7"/> 
833 <enumeration value="8"/><br>834 <enumeration value="9"/>
834 <enumeration value="9"/><br>835 </restriction>
835 </restriction><br>836 </simpleType>
836 </simpleType><br>837 </attribute>
837 </attribute><br>838 </complexType>
           838 </complexType> 
839<br>840
840 <complexType name="JMSSubscriptionHeaders"><br>841 <complexType name="JMSSubscriptionHeaders">
841 <sequence><br>842 <elemen
842 <element name="property" type="sca:BindingProperty"<br>843 minOccurs="0" maxOccurs="unbounded"/>
843 minOccurs="0" maxOccurs="unbounded"/> 
844 </sequence> 
845 <attribute name="JMSSelector" type="string"/><br>846 </complexType>
           846 </complexType> 
847<br>848
848 <complexType name="JMSResourceAdapter"> 
849 <sequence> 
850 <element name="property" type="sca:BindingProperty"<br>851 minOccurs="0" maxOccurs="unbounded"/>
851 minOccurs="0" maxOccurs="unbounded"/> 
852 </sequence> 
853 <attribute name="name" type="string" use="required"/> 
           854 </complexType> 
855<br>856
856 <complexType name="JMSOperationProperties"><br>857 <eguence>
857 <sequence> 
858 <element name="property" type="sca:BindingProperty"<br>859 minOccurs="0" maxOccurs="unbounded"/>
859 minOccurs="0" maxOccurs="unbounded"/> 
860 <element name="headers" type="sca:Headers"/><br>861 </sequence>
861 </sequence><br>862 <attribute
862 <attribute name="name" type="string" use="required"/><br>863 <attribute name="nativeOperation" type="string"/>
863 <attribute name="nativeOperation" type="string"/><br>864 </complexType>
           864 </complexType> 
865 
866 <complexType name="BindingProperty"> 
867 <simpleContent> 
868 <extension base="string"><br>869 <extension base="name"
869 <attribute name="name" type="NMTOKEN"/> 
870 <attribute name="type" type="string" use="optional"<br>871 default="xs:string"/>
871 default="xs:string"/><br>872 </extension>
872 </extension><br>873 </simpleContent
873 </simpleContent><br>874 </complexType>
           874 </complexType> 
875<br>876
876 <element name="binding.jms" type="sca:JMSBinding"<br>877 substitutionGroup="sca:binding"/>
                      substitutionGroup="sca:binding"/>
878 
879 <element name="wireFormat.jmsdefault" type="sca:WireFormatType"<br>880 substitutionGroup="sca:wireFormat"/>
                      substitutionGroup="sca:wireFormat"/>
881 
882 <element name="operationSelector.jmsdefault" type="sca:OperationSelectorType"<br>883 substitutionGroup="sca:operationSelector"/>
883 substitutionGroup="sca:operationSelector"/><br>884 </schema>
       </schema>
```
# <span id="page-26-0"></span><sup>886</sup>**B. Acknowledgements**

The following individuals have participated in the creation of this specification and are gratefully acknowledged: 887 888

#### 889 **Participants:**

- 890 [Participant Name, Affiliation | Individual Member]
- 891 [Participant Name, Affiliation | Individual Member]
- 892

<span id="page-27-0"></span>893 **C. Non-Normative Text** 

# <span id="page-28-0"></span><sup>894</sup>**D. Revision History**

895 [optional; should not be included in OASIS Standards]

896

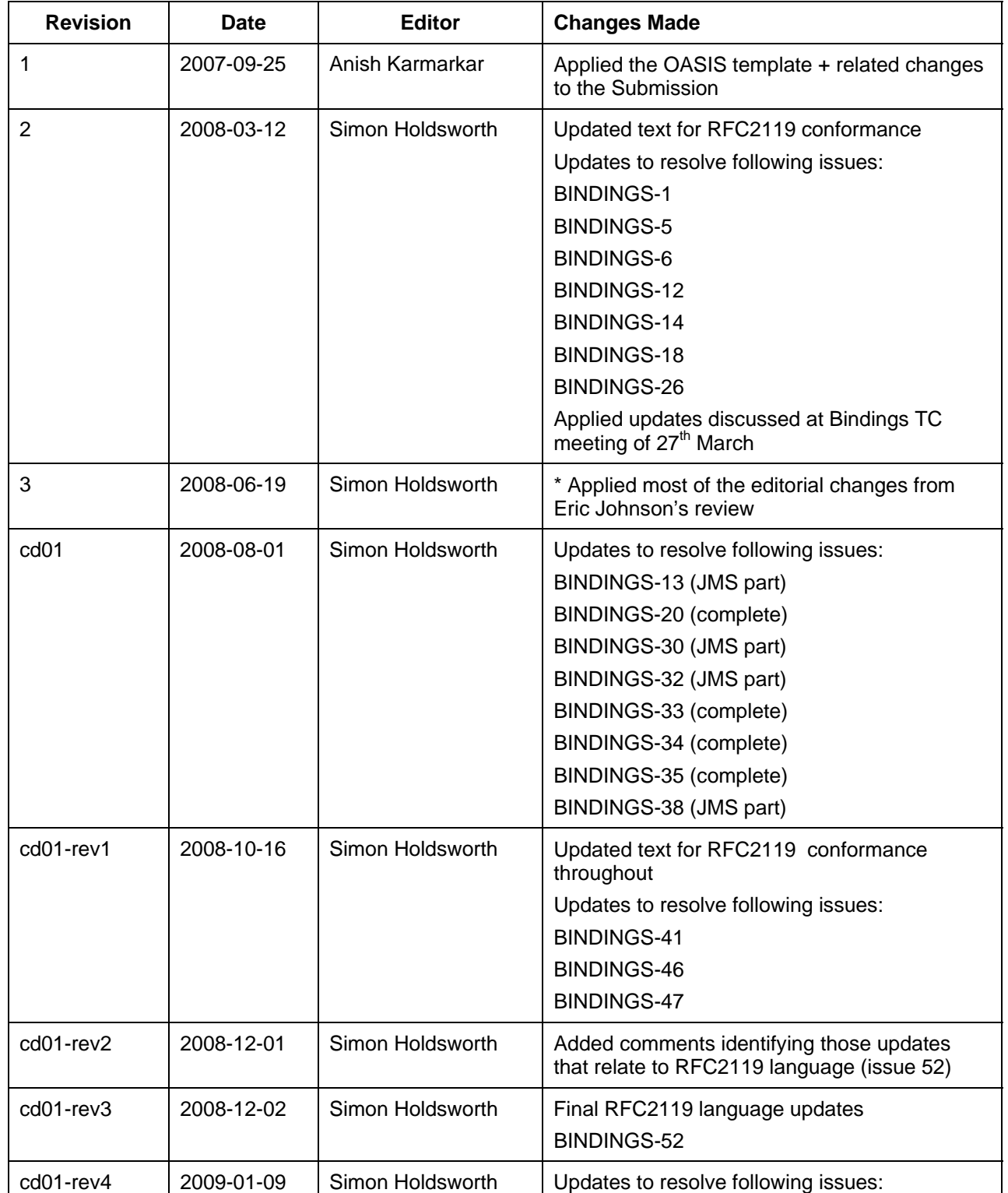

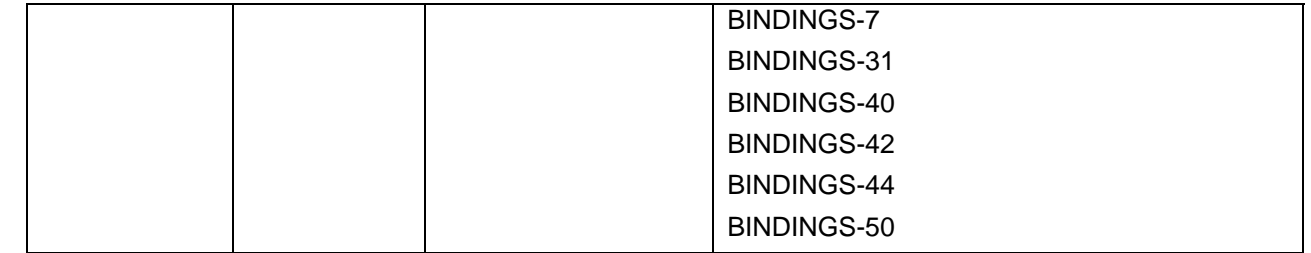

897